# **PDFtext.dll – 32 bit-version – 4.0.0.0**

You can use it with all well known ides (.NET-IDEs, too!) Try it with Visual Basic, VBA, C#, VB20xx, VB20xx Express, Delphi, C, C++, PowerBuilder and many more …

**This is the test version! This means "try before you buy"! If you think this dll can be useful for your work please order the unlimited version at: www.PDF-Analyzer.com This version here isn't limited in any cases so you're able to test the whole functionality. There's only one difference to the full version: The message window. It opens once calling a function ;-)**

## **You can get the unlimited version from:**

#### **Author and publisher:**

Ingo Schmoekel - Software-Dev. and Distribution - Zedernstr. 30a D-28832 Achim GERMANY

Webmaster@PDF-Analyzer.com http://www.PDF-Analyzer.com http://www.IS-Soft.de

#### **credits:**

Thanks to Heiko Indenbirken for a C#-sampleclass "PDFText 32bit or 64bit.cs" Thanks to Nicholas Vollmer for a vb.net-sampleclass "class\_for\_PDFtext40\_Form1.vb" Both in the zip-package!

## **If your question begins with "how can I …" please have a quick look into the complete sample projects (for 32 bit) in this package ;-)**

**----- Index -----**

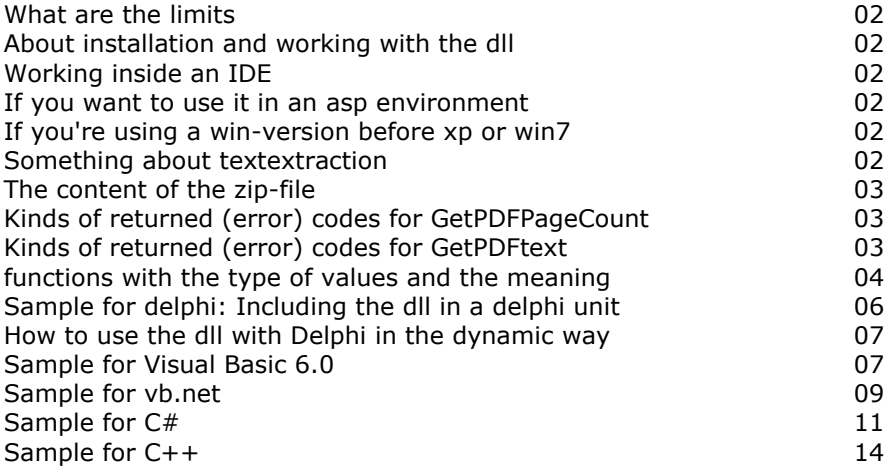

# **What are the limits:**

The textextraction works with all types of normal pdf-documents from pdf-specs 1.2 up to the newest specs. It doesn't mind if there's an AES- or RC4-encryption ... nothing, 40, 128 or 256 bit ... even a main-/owner-password isn't a problem! What you can't extract are ebooks (they've a special protection), pdf-documents protected with a user-password (the one you have to insert before reading the document-content on the screen) and real pictures converted to pdf without ocrfunctionality 'cause there isn't real text.

# **About installation and working with the dll...**

This dll doesn't have an entry point so it's not necessary to register it.

Only copying into the system32- (on 32-bit-systems), SysWOW64-directory (on 64-bitsystems) or in the directory where your application is installed. If you want to use the dll with vba inside MS Access, Excel, … then the dll has to be in the system32 or syswow64 (application directory won't work). Choosing the dll inside for example a mdb-project via extras -> references won't work 'cause the dll can't be registered without an entry point – so simply copying into system32 or syswow64 … that's all.

# **If you want to use it in a 64 bit environment...**

PDFtext.dll is a 32 bit dll but you can use it in 64 bit environments, too. For example on Win XP Pro x64 the calling application should be installed in the "program files (x86)" directory and it'll work.

If you want to insert the dll in the system32-directory: On 64 bit systems this directory is used only for 64 bit dlls. In this case the PDFtext.dll  $(= 32$  bit) should be in the SysWOW64-directory.

If you're working with a 64 bit development you may need to set your platform target to "x86" to force it to create a 32 bit EXE. If it's currently set to "Any CPU" then it will create a 64 bit exe which then will fail loading this 32 bit dll.

# **If you're using a win-version before xp or win7...**

It's possible that the needed 32-bit-dll gdiplus.dll is missing... If so, your app (working with PDFtext.dll) sometimes could deliver faulty results. To avoid this as a standard the gdiplus.dll is in the zip-package and should be copied where the PDFtext.dll will be installed/copied.

## **Something about textextraction**

The text will be extracted for each page like it was composed (if you use "fast  $= 0$ "). So if each page have got first a header and a footer, this content will be extracted for example before the first headline of the page. If a page has several columns and if these columns were inserted top down you'll find for example the last line of the first column before the first textline of the second column. To make it more readable the string-output is sorted (top/down and left/right). If you like it more similar to the original layout in the pdfdocument (it's faster, too) you can use "fast  $= 1$ ".

If you're using the parameter "stop" you can't be sure that the extraction stops after the seconds you've set. For example you've set to stop after 4 seconds and after 3 seconds the extraction for a very complicated page is running then you've to wait until the next page comes. In this described case the extraction can stop after 10 or more seconds, too.

# **The content of the zip-file**

# **The library itself as a testversion**

PDFtext.dll ... a 32-bit-dll for the windows\system32-, syswow64- or in your applicationdirectory (if it's not a vba- or .net-environment)

# **The short documentation**

H\_PDFtextsv32.pdf (the file you're just reading)

# **For the library there is a help-program to test the function immediately:**

H PDFtext.exe (a 32-bit-version made with Delphi XE as 32 bit version)

## **As source samples there are codesnippets in Delphi- (static/dynamic), Free Pascal-/Lazarus-, VB-, C#- and C++-code at the end of this document here.**

**contact:** webmaster@pdf-analyzer.com **info/help:** http://www.pdf-analyzer.com http://www.is-soft.de Ingo Schmoekel - Software-Dev.& Distribution - Zedernstr.30a D-28832 Achim - Uesen GERMANY

# **Kinds of returned (error) codes regarding GetPDFPageCount:**

- $0 = general/main error$
- $9001$  = File not found
- $9002$  = No pdf-file
- $9003$  = There's a user password
- 9004 = Invalid/damaged page structure
- If it's all okay the pagecount of the selected document will be returned.

## **Kinds of returned (error) codes regarding GetPDFText:**

- $0 = \frac{1}{2}$  = general/main error
- $9001$  = File not found
- $9002$  = No pdf-file
- $9003 =$ There's a user password
- 9004 = Invalid/damaged page structure
- 9005 = Target drive/path isn't valid
- 9006 = Target drive/path is missing
- $9007$  = Source and target (for fileoutput) is the same
- $9015$  = The text is based on the rare codepage 1251 ... extraction won't work proper
- $9016$  = The text is based on the codepage CJK  $\ldots$  extraction won't work proper
- $1 = Using opt=2$  (clipboard) ... this means it's okay. Using opt=1 returns the drive/path/file of the textoutput. Using opt=3 returns the whole text-string.
- $9 =$  Means that there's no text (perhaps only images)

If you extract with success into a textfile ( $opt=1$ ) as a result you'll get the complete address of the textoutput. So it's easy to work with the file programmatically.

# **functions with the type of values and the meaning:**

# **GetPDFPageCount**

function GetPDFPageCount(const FileName: PWideChar): LongInt; stdcall;

# **GetPDFText**

function GetPDFText(const FileName: PWideChar; opt: LongInt; hw: LongInt; fast: LongInt; target: PWideChar; lspaces: LongInt; ptitel: PWideChar; pos: LongInt; page: LongInt; clock: LongInt; blank: LongInt; ende: LongInt; wlist: LongInt): PWideChar; stdcall;

# **FileName**

That's the pdf-file and can't be empty ;-)

# **opt**

opt=1 means extract the text-content of example.pdf to example.pdf.txt (in the directory where's the dll is or in the open user-directory if exist). User-directory normally means "documents and settings\the-login-name\local settings\temp\pdftext". opt=2 means extract the text-content of a pdf-file to the clipboard. opt=3 means extract the text-content of a pdf-file as a returning text-string.

# **hw (default = 0)**

If this value is set to "1" only a hash-value (md5) will be returned. You can use it to check if the text-content is changed between two checks.

## **fast (default = 1)**

Fast means that the text-content of a page will be extracted similar to the original pdflayout. If you set this parameter to zero the text-content will be extracted string by string and sorted.

## **target**

If you want to extract into a textfile (opt=1) you should fill "target" with a new filename (with drive and path!). If you don't do this error 9006 will raise – telling you that the target data is missing.

## **lspaces (default = 0)**

lspaces means 1 to delete leading spaces on each text-line or 0 (don't do it).

## **ptitel (default = '')**

ptitel means that pagenumbering should be inserted. If you insert here for example "page", the pagenumbering will look like "page x / y". If you insert "Seite" it would be "Seite  $x / y$ ". If ptitel is empty there won't be a pagenumbering on the extracted textcontent.

## **pos (default = 0)**

1 means that all extracted textstrings (fast=0) will have four leading values: current pagenumber, max. pagenumber, current row and column (in pixels). So you can get exactly the string position on a page. Keep in mind that the highest row number is at the bottom of the page. This parameter works only if "fast" is set to zero.

# **page (default = 0)**

If you don't want to extract the whole text of a document... if you have special known pages you want to extract, you can insert in "page" single page numbers. Then only these page will be extracted.

# **clock (default = 0)**

0 means no sandclock while the function is working...

#### **blank (default = 0)**

There are documents with justification layout. This means that sometimes (to fill each line) there are more than one space between words. If you're using PDFtext.dll to search in a second step through extracted textcontent it could be easier if you know that between words are only one space. If "blank" is set to 1 more than one space between words will be deleted.

#### **ende (default = 0)**

Sometimes you can get very voluminous documents with much different contents - The extraction can last many seconds... minutes. Sometimes it's enough if you've extracted the first pages... Here you can set a value that means "stop extracting after xxxx seconds". 0 means no limit, 1 until 1800 means from 1 second until 30 minutes (that should be enough).

#### **wlist (default = 0)**

wlist means wordlist. If this parameter is set to "1". The extraction delivers word by word. Each word on a separate row.

#### **Sample for Delphi XE (Unicode!): Including the dll in a delphi unit**

#### There's **a complete "ready-to-run" Delphi-project** in this zip-Package!

```
unit H_PDFtext;
interface
uses
   Windows, Messages, SysUtils, Classes, Graphics, Controls, Forms, Dialogs,
  StdCtrls;
type
  TForm1 = class(TForm)// . . .
function GetPDFText(const FileName: PWideChar; opt: LongInt; hw: 
LongInt; fast: LongInt; target: PWideChar; lspaces: LongInt; ptitel: 
PWideChar; pos: LongInt; page: LongInt; clock: LongInt; blank: LongInt; 
ende: LongInt; wlist: LongInt): PWideChar; stdcall;
function GetPDFPageCount(const FileName: PWideChar): LongInt; 
stdcall;
implementation
```
{\$R \*.DFM}

function **GetPDFText**(const FileName: PWideChar; opt: LongInt; hw: LongInt; fast: LongInt; target: PWideChar; lspaces: LongInt; ptitel: PWideChar; pos: LongInt; page: LongInt; clock: LongInt; blank: LongInt; ende: LongInt; wlist: LongInt): PWideChar; stdcall; external 'PDFtext.dll';

```
function GetPDFPageCount(const FileName: PWideChar): LongInt; 
stdcall:
external 'PDFtext.dll';
// . . .
procedure TForm1.Button1Click(Sender: TObject);
begin
      If OpenDialog1.Execute Then
        Edit1.Text := OpenDialog1.FileName;
end;
// . . .
procedure TForm1.Button2Click(Sender: TObject);
var txtw : WideString;
     txtp : PWideChar;
\frac{1}{2} . . .
// opt=1 means extract to file ...
      Edit2.Text := GetPDFText(PWideChar(Edit1.Text), 1, hw, fa,
                   PWideChar(Edit3.Text), sp, PWideChar(pt), po, pa, cl,
                    mp, st, wl);
// … or …
```

```
// opt=3 means extract to a returning string ...
// In this case it is absolutely necessary to keep in mind that the
// dll-parameters are pointers to a string!
      txtp := GetPDFText(PWideChar(Edit1.Text), 3, hw, fa,
              PWideChar(Edit3.Text), sp, PWideChar(pt), po, pa, cl,
             mp, st, wl);
     txtw := WideCharToString(txtp);
     Edit2.Text := txtw;
end;
procedure TForm1.Button3Click(Sender: TObject);
begin
// . . .
     Edit3.Text := IntToStr(GetPDFPageCount(PWideChar(Edit1.Text)));
end;
// . . .
end.
```
#### **How to use the dll with Delphi in the dynamic way**

```
. . .
function PDFDoc.PdfTextGet(File: String): String; 
var 
   GetPdfText: TGetPdfText; 
   FuncPtr: TFarProc; 
   DLLHandle: THandle; 
begin 
   // dynamic load for the dll and textextraction 
   DLLHandle := LoadLibrary(PChar('PDFtext.dll')); 
   FuncPtr := GetProcAddress(DLLHandle, 'GetPDFText'); 
   @GetPdfText := FuncPtr; 
   Result := GetPdfText(PWideChar (File), 1, 0, PWideChar (''), 0,
            Pchar(''), 0, 0, 0, 0);
   FuncPtr := nil; 
   FreeLibrary(DLLHandle); 
end; 
. . .
```
**Sample for Visual Basic 6.0/VBA: Including the declared dll-functions in a basmodul (if it's real Visual Basic) module1**

There's **a complete "ready-to-run" vb6-project** in this zip-Package!

. . . Attribute VB\_Name = "Module1"

7 / 15 Public Declare Function **GetPDFPageCount** Lib "PDFtext.dll" (ByVal FileName As String) As Integer ' Pagecount Public Declare Function **GetPDFText** Lib "PDFtext.dll" (ByVal FileName As String, ByVal opt As Integer, ByVal hw As Integer, ByVal fast As Integer, ByVal target As String, ByVal xlspaces As Integer, ByVal ptitel As String, ByVal pos As Integer, ByVal page As Integer, ByVal clock As Integer, ByVal blank As Integer, ByVal ende As Integer, ByVal wlist As Integer) As Long ' The returned text content

```
Public Declare Function apiLStrCopyW Lib "kernel32.dll" Alias "lstrcpyW" 
(ByVal lpString1 As Long, ByVal lpString2 As Long) As Long
Public Declare Function apiLStrLenW Lib "kernel32.dll" Alias "lstrlenW" 
(ByVal lpString As Long) As Long
Public Function GetStringFromPtrW(ByVal ptr As Long) As String
   'create a matching buffer
   GetStringFromPtrW = String$(apiLStrLenW(ptr), 0)
   'copying the string into the buffer
   apiLStrCopyW StrPtr(GetStringFromPtrW), ptr
End Function
. . .
And a button-click for GetPDFPageCount:
'. . .
Private Sub Command1_Click()
   Dim sPfad() As Byte
     sPfad = StrConv(Text1.Text, vbUnicode)
     Text7.Text = Str(GetPDFPageCount(sPfad))
End Sub
'. . .
and a button-click for string-extract:
'. . .
   *** 1 = Extract to file ... ***
   *** 2 = Extract to clipboard ... ***
    *** 3 = Extract to/as string ... ***
Private Sub option3_Click()
  Dim sPfad() As Byte
   Dim tPfad() As Byte
   Dim title() As Byte
   Dim sp As Integer
   Dim hv As Integer
   Dim po As Integer
   Dim pa As Integer
   Dim st As Integer
   Dim fa As Integer
   Dim cl As Integer
   Dim bl As Integer
   Dim wl As Integer
     If Check1.Value = 1 Then
      sp = 1 Else
      sp = 0 End If
     If Check2.Value = 1 Then
      po = 1 Else
      po = 0 End If
```

```
 If Check3.Value = 1 Then
       fa = 1 Else
       fa = 0 End If
     If Check4.Value = 1 Then
       c1 = 1 Else
       cl = 0 End If
     If Check5.Value = 1 Then
       b1 = 1 Else
      b1 = 0 End If
     If Check6.Value = 1 Then
       hv = 1 Else
       hv = 0 End If
     If Check7.Value = 1 Then
       w1 = 1 Else
       w1 = 0 End If
     pa = CInt(Val(Trim(Text5.Text)))
     st = CInt(Val(Trim(Text6.Text)))
     sPfad = StrConv(Text1.Text, vbUnicode)
     tPfad = StrConv(Text3.Text, vbUnicode)
     title = StrConv(Text4.Text, vbUnicode)
     Text2.Text = GetStringFromPtrW(GetPDFText(sPfad, 3, hv, fa, tPfad, 
sp, title, po, pa, cl, bl, st, wl))
End Sub
```

```
' . . .
```
#### **How to use the dll with vb.net**

There's **a complete "ready-to-run" 32-bit-project** in this zip-Package! Additionally a well documented vb.net-sample called "class\_for\_PDFtext40\_Form1.vb" is attached!

. . .

In Module1.vb …

Option Strict Off Option Explicit On Module Module1

 Public Declare Function **GetPDFPageCount** Lib "PDFtext.dll" (ByVal FileName As Byte()) As Short ' Pagecount

 Public Declare Function **GetPDFText** Lib "PDFtext.dll" (ByVal FileName As Byte(), ByVal opt As Short, ByVal hw As Short, ByVal fast As Short, ByVal target As Byte(), ByVal xlspaces As Short, ByVal ptitel As Byte(), ByVal pos As Short, ByVal page As Short, ByVal clock As Short,

```
ByVal blank As Short, ByVal ende As Short, ByVal wlist As Short) As Integer 
' The returned text content
End Module
. . .
In Form1.vb …
Option Strict Off
Option Explicit On
Imports System.Runtime.InteropServices
Friend Class Form1
      Inherits System.Windows.Forms.Form
      Public r As String
     Private Sub Command1_Click(ByVal eventSender As System.Object, ByVal 
eventArgs As System.EventArgs) Handles Command1.Click
        Dim uni enc As New System.Text.UnicodeEncoding()
         Dim sPfad() As Byte
        sPfad = uni enc.GetBytes(Text1.Text)
         Text7.Text = Str(GetPDFPageCount(sPfad))
     End Sub
' and now a button-click for string-extract
' . . .
     Private Sub option3_Click(ByVal eventSender As System.Object, ByVal 
eventArgs As System.EventArgs) Handles option3.Click
        Dim uni enc As New System.Text.UnicodeEncoding()
         Dim tmpMemPath As IntPtr
         Dim objFso As Object
         Dim objFile As Object
         Dim mem As Integer
         Dim sPfad As Byte()
         Dim tPfad As Byte()
         Dim title As Byte()
         Dim sp As Short
         Dim hv As Short
         Dim po As Short
         Dim pa As Short
         Dim st As Short
         Dim fa As Short
         Dim cl As Short
         Dim bl As Short
         Dim wl As Short
         objFso = CreateObject("Scripting.FileSystemObject")
         objFile = objFso.GetFile(Text1.Text)
         mem = objFile.Size
         If Check1.CheckState = 1 Then
            sp = 1 Else
            sp = 0 End If
         If Check2.CheckState = 1 Then
            po = 1
```

```
 Else
            po = 0 End If
         If Check3.CheckState = 1 Then
           fa = 1 Else
            fa = 0 End If
         If Check4.CheckState = 1 Then
            cl = 1 Else
            cl = 0 End If
         If Check5.CheckState = 1 Then
            b1 = 1 Else
            b1 = 0 End If
         If Check6.CheckState = 1 Then
            hv = 1 Else
            hv = 0 End If
         If Check7.CheckState = 1 Then
            w1 = 1 Else
            w1 = 0 End If
         pa = Val(Trim(Text5.Text))
        st = Val(Trim(Text6.Text))sPfad = uni enc.GetBytes(Text1.Text)
         tPfad = uni_enc.GetBytes(Text3.Text)
         title = uni_enc.GetBytes(Text4.Text)
         tmpMemPath = Marshal.AllocHGlobal(mem)
         tmpMemPath = GetPDFText(sPfad, 3, hv, fa, tPfad, sp, title, po, 
pa, cl, bl, st, wl)
         Text2.Text = Marshal.PtrToStringUni(tmpMemPath)
         tmpMemPath = IntPtr.Zero
     End Sub
```
## **How to use the dll with C#**

There's **a complete (ready-to-run) 32-bit-project** in this package. Additionally there's also a well documented C#-sample called "PDFText\_32bit\_or\_64bit.cs" in this zippackage!

#### **C#-sample - GetPDFPageCount and GetPDFText on a button-click**

**From Module1.cs the declarations ...**

```
11 / 15
using Microsoft.VisualBasic;
using Microsoft.VisualBasic.Compatibility;
using System;
using System.Collections;
using System.Data;
```

```
using System.Diagnostics;
using System.Drawing;
using System.Windows.Forms;
using System.Runtime.InteropServices;
namespace Projekt1
{
      static class Module1
      {
            [DllImport("PDFtext.dll", CharSet = CharSet.Ansi, SetLastError 
= true, ExactSpelling = true)]
            public static extern short GetPDFPageCount(byte[] 
FileName);
            [DllImport("PDFtext.dll", CharSet = CharSet.Ansi, SetLastError 
= true, ExactSpelling = true)]
            // Pagecount
            public static extern int GetPDFText(byte[] FileName, short 
opt, short hw, short fast, byte[] target, short xlspaces, byte[] ptitel, 
short pos, short page, short clock,
            short blank, short ende, short wlist);
            // The returned text content
      }
}
' . . .
```
**From Form1.cs the events ...**

#### **C# - GetPDFPageCount on a button-click**

```
namespace Projekt1
{
      internal partial class Form1 : System.Windows.Forms.Form
      {
            public string r;
            private void Command1_Click(System.Object eventSender, 
System.EventArgs eventArgs)
            {
                  System.Text.UnicodeEncoding uni_enc = new 
System.Text.UnicodeEncoding();
                  byte[] sPfad = null;sPfad = uni enc.GetBytes(Text1.Text);
                  Text7.Text = 
Conversion.Str(Module1.GetPDFPageCount(sPfad));
            }
\sqrt{2} . . .
C# - GetPDFText (as string export) on a button-click
```

```
private void option3_Click(System.Object eventSender, 
System.EventArgs eventArgs)
           {
```

```
System.Text.UnicodeEncoding uni_enc = new 
System.Text.UnicodeEncoding();
             IntPtr tmpMemPath = default(IntPtr);
             int mem = 0;byte[] sPfad = null;
             byte[] tPfad = null;byte[] title = null;
             short sp = 0;
             short hv = 0;
             short po = 0;short pa = 0;
             short st = 0;
             short fa = 0;
             short cl = 0;
             short bl = 0;short wl = 0;FileInfo f = new FileInfo(Text1.Text);
         mem = Convert.ToInt32(f.Length);
          if ( Check1.Checked == true ) 
\{sp = 1; }
          else
 {
           sp = 0; }
          if ( Check2.Checked == true )
 {
           po = 1; }
          else
 {
           po = 0; }
          if ( Check3.Checked == true )
 {
           fa = 1; }
          else
 {
           fa = 0; }
          if ( Check4.Checked == true )
\{cl = 1; }
          else
 {
           cl = 0; }
          if ( Check5.Checked == true )
 {
           bl = 1; }
          else
 {
```

```
bl = 0; }
           if ( Check6.Checked == true )
\{h_{V} = 1:
 }
           else
\{hv = 0; }
           if ( Check7.Checked == true )
\{w1 = 1; }
           else
\{w1 = 0; }
           pa = Convert.ToInt16(Text5.Text);
           st = Convert.ToInt16(Text6.Text);
               sPfad = uni_enc.GetBytes(Text1.Text);
               tPfad = uni\_enc.GetBytes(Text3.Text);title = uni_enc.GetBytes(Text4.Text);
               tmpMemPath = Marshal.AllocHGlobal(mem);
           tmpMemPath = (IntPtr)Module1.GetPDFText(sPfad, 3, hv, fa, 
tPfad, sp, title, po, pa, cl, bl, st, wl);
           Text2.Text = Marshal.PtrToStringUni(tmpMemPath);
               tmpMemPath = IntPtr.Zero;
          }
```
 $'$  . . .

#### **Sample for C++**

. . . typedef LPSTR ( stdcall \*TRMyGetPDFText) (LPSTR strPdfName, int opt, int hw, int fast, LPSTR target, int lspaces, LPSTR ptitel, int pos, int page, int clock, int blank, int ende, int wlist);

TRMyGetPDFText GetPDFText;

```
Main()
{
      m hInstLib = LoadLibrary( (LPCSTR) "PDFText.dll" );
      i\bar{f}( m hInstLib )
      {
            CString s;
            GetPDFText = (TRMyGetPDFText) GetProcAddress( m hInstLib,
                            "GetPDFText");
```
s=**GetPDFText**("c:\\test.pdf",1,0,0,"c:\\test.txt",0,"",1,0,0  $,0,0,0);$ 

FreeLibrary(m\_hInstLib); } . . .

}